### CS 485 Advanced Object Oriented Design

### In Memory Objects and RTTI

Spring 2017

## References

Stroustrup, The C++ Programming Language,  $4<sup>th</sup>$  Edition

Meyers, More Effective C++, 3<sup>rd</sup> Edition

#### **http://www.openrce.org/articles/full\_view/23**

http://blog.quarkslab.com/visual-c-rtti-inspection.html

https://ofekshilon.com/2010/11/07/d1reportallclasslayout-dumping-object-memory-layout/ https://ofekshilon.com/2012/04/11/viewing-types-part-2-the-manual-way/

**https://blogs.msdn.microsoft.com/vcblog/2007/05/17/diagnosing-hidden-odr-violations-in-visual-c-and-fixing-lnk2022/**

**https://blogs.msdn.microsoft.com/zhanli/2010/07/01/c-tips-adjustor-thunk-what-is-it-why-and-how-it-works/**

https://pigworlds.wordpress.com/2009/01/17/msvc-compiler-d1reportsingleclasslayout-d1reportallclasslayout/

https://www.hex-rays.com/products/ida/support/download.shtml

**http://stackoverflow.com/questions/36954679/confusion-on-assembly-output-of-virtual-table-in-visualc-2015**

## Object In Memory Layout

- Data Members
	- one set of data members per *object*
	- includes data members from parent classes

- Member Functions
	- non-virtual functions
	- Virtual Function Table (vtbl)
		- one vtbl per *class*
		- one vtbl ptr (vfptr) per *object*

## In Memory Layout

## • Developer Command Prompt for VS15

cl.exe /c /d1reportSingleClassLayoutcat cat.cpp > cat\_single.out

cl.exe /c /d1reportSingleClassLayoutanimal animal.cpp > animal\_single.out

```
class animal
ſ
  public:
    animal():
    animal(int w);int getWeight() ;
    void setWeight (int *w);
    virtual int eat(animal &pA);
    virtual void makeSound () = 0;
    virtual int getWeight2 () = 0;
    virtual void hi ();
private:
  int mWeight;
  int mHeight;
  static int mSTATIC;
  static const int mSTATIC CONST = 1;
\};
```

```
class animal size(12):
  + - - -\vert {vfptr}
 ø
      mWeight
 \DeltamHeight
 8
animal::$vftable@:
    &animal meta
     ø
    | &animal::eat
 Ø
 1 | &animal::makeSound
      &animal::getWeight2
 2 \mid3
      &animal::hi
```
animal:: eat this adjustor: 0 animal:: makeSound this adjustor: 0 animal:: getWeight2 this adjustor: 0 animal::hi this adjustor: 0

## In Memory Layout

## • Developer Command Prompt for VS15

cl.exe /c /d1reportSingleClassLayoutcat cat.cpp > cat\_single.out

```
Iclass cat : public animal
\mathcal{F}public:
    cat(int w);void makeSound();
    int getWeight2();
    void byte();void boggle();
    void boggle(int x);
    void hi();virtual int getTeeth ();
    int nonVirtualFunction ();
private:
  int mWeight;
  int mTeeth;
};
```

```
class cat size(20):
  + - - -| +--- (base class animal)
 ø
      \vert {vfptr}
 ø
       | mWeight
 \Delta8
         mHeight
12mWeight
     | mTeeth
16
  + - - -cat::$vftable@:
    &cat meta
      ø
     | &animal::eat
 ø
    | &cat::makeSound
 \mathbf{1}2 | &cat::getWeight2
 3<sup>1</sup>| &cat::hi
    | &cat::getTeeth
 \boldsymbol{\Lambda}
```
cat:: makeSound this adjustor: 0 cat::getWeight2 this adjustor: 0 cat::hi this adjustor: 0 cat:: getTeeth this adjustor: 0

• describe how the following works

```
animal otherAnimal;
animal *pA = new cat(3);pA->hi();
pA->eat(otherAnimal);
```
## Overloaded Functions

```
cl.exe /c /FAcs main.cpp 
                                              int foo (int x)
?foo@@YAHH@Z ; foo
                                                return 42;
?foo@@YAHXZ ; foo
                                              int foo()?foo@@YAHM@Z ; foo
                                                return 42;
                                              int foo (float z)
                                                return 42;
                                               ł
http://www.kegel.com/mangle.htmlhttps://en.wikiversity.org/wiki/Visual_C%2B%2B_name_mangling
```
http://mearie.org/documents/mscmangle/

https://msdn.microsoft.com/en-us/library/56h2zst2.aspx

# RTII

typedef const struct s RTTICompleteObjectLocator { unsigned long signature; unsigned long offset; unsigned long cdOffset; TypeDescriptor \*pTypeDescriptor; RTTIClassHierarchyDescriptor \*pClassDescriptor; RTTICompleteObjectLocator;

```
typedef const struct s RTTIClassHierarchyDescriptor {
 unsigned long signature;
 unsigned long attributes;
 unsigned long numBaseClasses;
  RTTIBaseClassArray *pBaseClassArray;
 RTTIClassHierarchyDescriptor;
```

```
typedef const struct s RTTIBaseClassArray {
   RTTIBaseClassDescriptor *arrayOfBaseClassDescriptors [];
 RTTIBaseClassArray;
```

```
typedef const struct s RTTIBaseClassDescriptor {
  TypeDescriptor *pTypeDescriptor;
 unsigned long numContainedBases;
  PMD where;
 unsigned long attributes;
   RTTIBaseClassDescriptor;
```
http://blog.quarkslab.com/visual-c-rtti-inspection.html http://www.geoffchappell.com/studies/msvc/language/predefined/

class s RTTICompleteObjectLocator size(20):

signature offset

cdOffset

pTypeDescriptor

pClassDescriptor

8

12

16

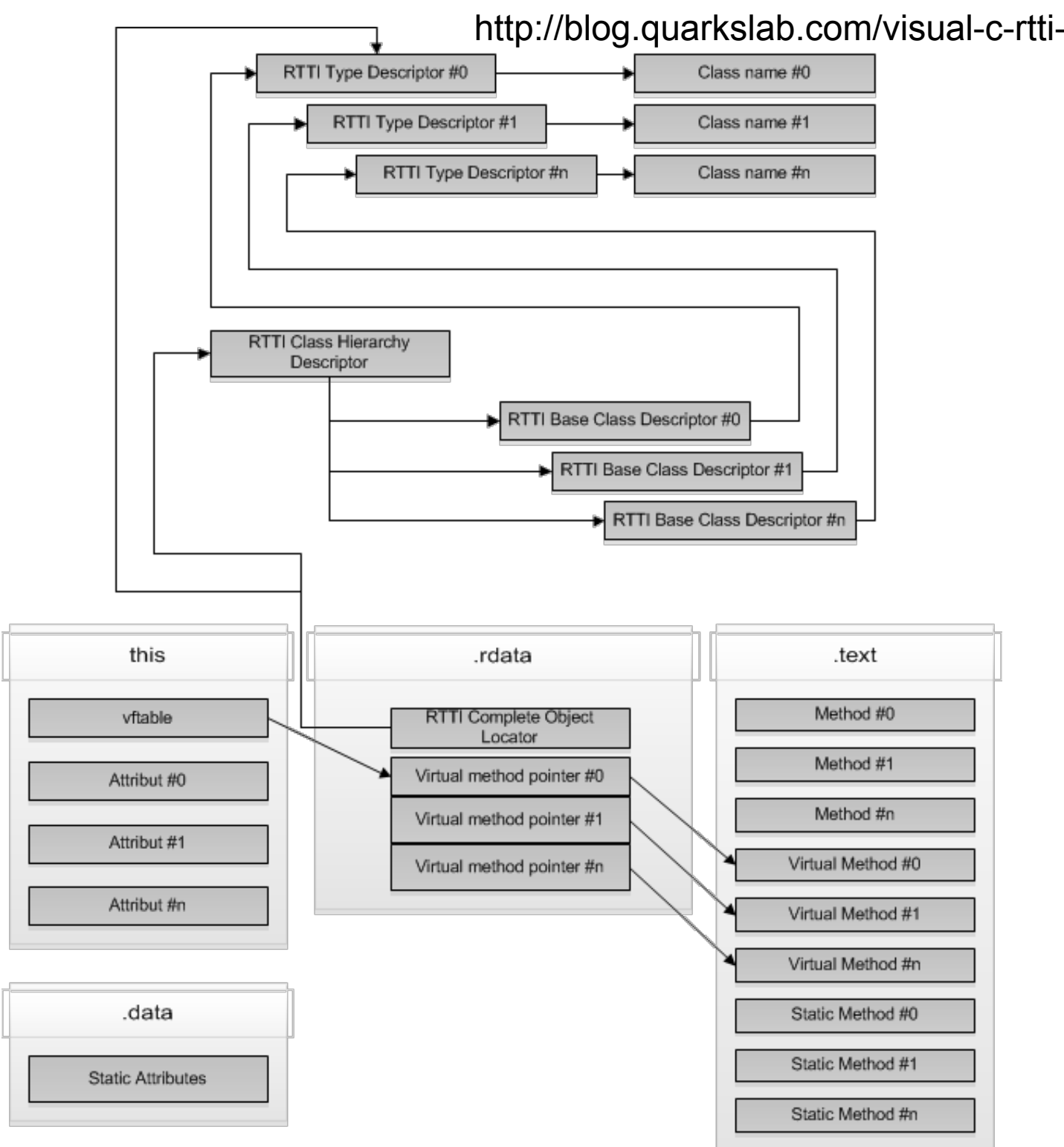

#### http://blog.quarkslab.com/visual-c-rtti-inspection.html

## Sub-Sub-Class

```
class tiger : public cat
\left\{ \right.public:
  tiger (int w);
  int getWeight2 ();
  void hi ();
  int nonVirtualFunction ();
private:
  int mStripes;
\};
```
#### class tiger size(24):  $+ - - |$  +--- (base class cat) 0  $|$  +--- (base class animal) 0  $\vert$  { $v$ fptr} ø | mWeight 4 mHeight 8  $+ - -$ mWeight  $12$ mTeeth 16  $+ - - -$ | mStripes 20  $+ - -$ tiger::\$vftable@: &tiger meta  $\boldsymbol{\alpha}$ Ø | &cat::makeSound 1 | &tiger::getWeight2  $2$  | &tiger::hi 3 | &animal::eat 4 | &cat::getTeeth

tiger:: getWeight2 this adjustor: 0 tiger::hi this adjustor: 0

## Multiple Inheritance

```
class SpaceTiger : public tiger, public SpaceCreature
\overline{f}public:
  SpaceTiger (int w, int oxygen);
  void useOxygen ();
```

```
void hi ();
```
private:

```
int mSpaceStripes;
```
 $\}$ ;

```
class SpaceTiger size(36):
  + - - -+--- (base class tiger)
 \boldsymbol{\alpha}+--- (base class cat)
 \boldsymbol{\theta}+--- (base class animal)
 ø
              {vfptr}
 ø
               mWeight
 \DeltamHeight
 \mathbf{8}12mWeight
            mTeeth
16
         ---
       | mStripes
20
    + - - -| +--- (base class SpaceCreature)
24
       \vert {vfptr}
24
       \vert mOxygen
28
   | mSpaceStripes
32<sub>2</sub>+ - - -SpaceTiger::$vftable@tiger@:
```
&SpaceTiger meta Ø 8cat::makeSound ø | &tiger::getWeight2  $\mathbf{1}$ | &SpaceTiger::hi  $2^{\circ}$ | &animal::eat  $\overline{3}$ 

| &cat::getTeeth 4

SpaceTiger::\$vftable@SpaceCreature@:

 $|-24$ 

| &SpaceTiger::useOxygen 0

SpaceTiger::useOxygen this adjustor: 24 SpaceTiger::hi this adjustor: 0